# Package 'AffyRNADegradation'

September 23, 2012

Type Package

Title Analyze and correct probe positional bias in microarray data due to RNA degradation

Version 1.0.0

Date 2011-09-01

**Depends** R  $(>= 2.9.0)$ , methods, affy

Suggests AmpAffyExample

biocViews GeneExpression, Microarray, OneChannel, Preprocessing,QualityControl, Bioinformatics

Author Mario Fasold

Maintainer Mario Fasold <fasold@izbi.uni-leipzig.de>

Description The package helps with the assessment and correction of RNA degradation effects in Affymetrix 3' expression arrays. The parameter d gives a robust and accurate measure of RNA integrity. The correction removes the probe positional bias, and thus improves comparability of samples that are affected by RNA degradation.

License GPL-2

Collate AllClasses.R decayFunction.R AffyRNADegradation.R probeInfo.R tongs.R

# R topics documented:

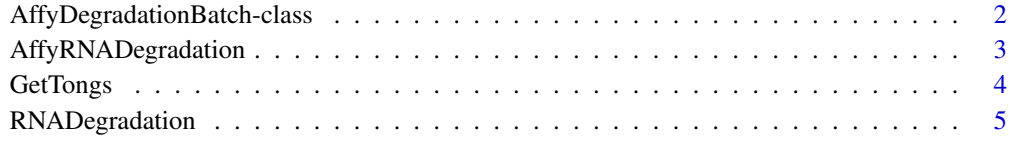

**Index** [6](#page-5-0) **6** 

<span id="page-1-0"></span>AffyDegradationBatch-class

*Class AffyDegradationBatch*

# Description

This class represents Affymetrix GeneChip probe level data that has been analysed and corrected for the probe location bias.

## Objects from the Class

Objects can be created using the function RNADegradation.

#### Slots

- location.type: Object of class character describing the type of probe position used for the analysis (probe index or probe location).
- afbatch: Object of class AffyBatch containing corrected probe level data.
- stats: Object of class matrix containg various statistical parameters from the analysis.
- means.pm: Object of class matrix containing the average PM probe intensites for probe locations of expressed genes.
- means.mm: Object of class matrix containing the average MM probe intensites for probe locations of expressed genes.

# Methods

- afbatch signature( $x = "Affy$ DegradationBatch"): returns as AffyBatch object containing corrected probe level data.
- **d** signature( $x =$  "AffyDegradationBatch"): returns a vector with a measure of RNA degradation for each sample
- **plotDx** signature( $x =$  "AffyDegradationBatch"): plots the probe location bias for all samples of the experiment.

#### Author(s)

Mario Fasold

#### See Also

AffyBatch

#### Examples

```
if (require(AmpAffyExample)) {
  # Get example data
  data(AmpData)
  affy.deg <- RNADegradation(AmpData[,4])
  ## Plot degradation
```
#### <span id="page-2-0"></span>AffyRNADegradation 3

```
plotDx(affy.deg)
## Get degradation measure
d(affy.deg)
## Get AffyBatch object with corrected probe intensities
afbatch(affy.deg)
```
AffyRNADegradation *AffyRNADegradation: analyze and correct RNA degradation effects*

#### **Description**

}

The AffyRNADegradation package helps in the assessment of RNA degradation effects in Affymetrix 3' expression arrays. The parameter d gives a robust and accurate measure of RNA integrity. The correction removes the probe positional bias, and thus improves comparability of samples that are affected by RNA degradation.

#### Details

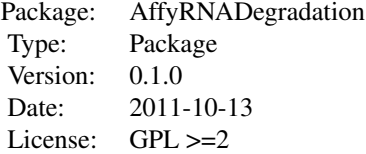

The RNADegradation function performs both analysis and correction of RNA degradation effects, returning an object of type AffyDegradationBatch. The class provides accessor functions to obtain the degradation parameter d and a AffyBatch object containing corrected probe intensities. A more detailed look on the RNA degradation effects can be gained through the tongs plot, the Dx plot and further statistics.

#### Author(s)

Mario Fasold

#### Examples

```
if (require(AmpAffyExample)) {
  # Load example data (AmpData affybatch)
  data(AmpData)
  ## Compute and correct degradation for a single chip (for speed)
  affy.deg <- RNADegradation(AmpData[,4])
  ## Show degradation parameter d
  d(affy.deg)
  ## Replace data with corrected data for further analysis
  AmpData <- afbatch(affy.deg)
```
GetTongs *Generate and visualize the tongs plot*

## Description

The tongs plot shows the relationship between expression level and probe location bias. It is required for the correct estimation of RNA degradation effects.

# Usage

GetTongs(affyData, chip.idx = 1) PlotTongs(tongs)

## Arguments

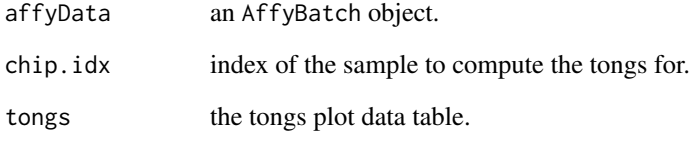

# Value

Tongs a table containing Tongs plot values ordered by expression level.

# Author(s)

Mario Fasold

# Examples

```
if (require(AmpAffyExample)) {
  # Get example data
  data(AmpData)
  tongs <- GetTongs(AmpData, chip.idx = 4)
 PlotTongs(tongs)
}
```
<span id="page-3-0"></span>}

<span id="page-4-0"></span>

#### Description

Given an AffyBatch object, the function RNADegradation computes the probe positional bias and several statistical parameters, including a robust and accurate measure of RNA degradation. Probe intensities are corrected for the bias for each sample within the AffyBatch object.

# Usage

```
RNADegradation(affyData,
               location.type = "index",
               location.file.dir = NULL,
               plot.images = FALSE)
```
# Arguments

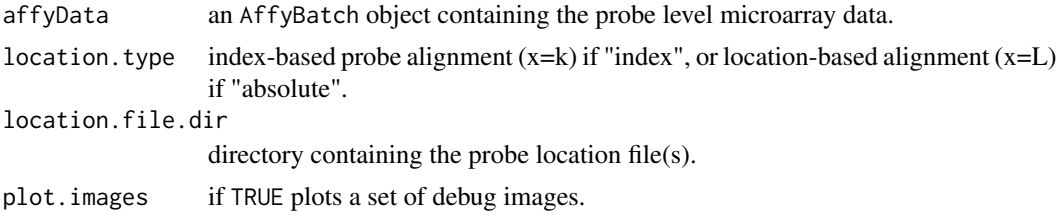

# Value

An AffyDegradationBatch object.

# Author(s)

Mario Fasold

#### See Also

AffyDegradationBatch

#### Examples

```
if (require(AmpAffyExample)) {
 # Get example data
 data(AmpData)
 affy.deg <- RNADegradation(AmpData[,4])
```
#### }

# <span id="page-5-0"></span>Index

∗Topic classes AffyDegradationBatch-class, [2](#page-1-0) ∗Topic methods GetTongs, [4](#page-3-0) RNADegradation, [5](#page-4-0) ∗Topic package AffyRNADegradation, [3](#page-2-0) afbatch *(*AffyDegradationBatch-class*)*, [2](#page-1-0) afbatch,AffyDegradationBatch-method *(*AffyDegradationBatch-class*)*, [2](#page-1-0) AffyDegradationBatch *(*AffyDegradationBatch-class*)*, [2](#page-1-0) AffyDegradationBatch,ANY *(*AffyDegradationBatch-class*)*, [2](#page-1-0) AffyDegradationBatch-class, [2](#page-1-0) AffyRNADegradation, [3](#page-2-0) AffyRNADegradation-package *(*AffyRNADegradation*)*, [3](#page-2-0)

```
d (AffyDegradationBatch-class), 2
d,AffyDegradationBatch-method
        (AffyDegradationBatch-class), 2
```
GetTongs, [4](#page-3-0)

```
plotDx (AffyDegradationBatch-class), 2
plotDx,AffyDegradationBatch-method
        (AffyDegradationBatch-class), 2
PlotTongs (GetTongs), 4
```
RNADegradation, [5](#page-4-0)